### EDITAL nº. 001/2009 – GRUPO GESTÃO GOVERNAMENTAL

### ABERTURA DE CONCURSO PÚBLICO

**O SECRETÁRIO DE ESTADO DA ADMINISTRAÇÃO,** no uso de suas atribuições e na qualidade de Presidente da Comissão Organizadora do Concurso Público Estadual, conforme disposto no Decreto nº. 2513, de 13 de julho de 2009, publicado no Diário Oficial do Estado do Amapá nº. 4536, datado de 13 de julho de 2009, torna público a abertura das inscrições e estabelece normas relativas à realização do Concurso Público destinado ao provimento de cargos efetivos de: Analista de Tecnologia da Informação pertencentes ao Grupo de Gestão Governamental, instituído pela Lei nº 1.296, de 06 de janeiro de 2009, pertencentes ao Quadro de Pessoal Civil do Estado do Amapá, observadas as disposições constitucionais pertinentes, a Lei nº. 0066, de 03 de maio de 1993 e suas alterações e demais disposições regulamentares contidas no presente edital e seus anexos.

# **1. DAS DISPOSIÇÕES PRELIMINARES**

- O Concurso Público será regido por este Edital, pelos diplomas legais e regulamentares e seus Anexos.
- 1.2. O Concurso Público visa à seleção de candidatos ao cargo de Analista de Tecnologia da Informação, nas áreas de atuação especificadas no Anexo I.
- 1.3. A seleção de que trata este edital será realizada em 1 (uma) única Etapa Prova Objetiva, de caráter eliminatório e classificatório.
- 1.4. Os candidatos aprovados serão submetidos à avaliação médica e exame documental de caráter pré-admissional, presencial e obrigatório, sob pena do seu não cumprimento ocasionar eliminação do candidato.
- 1.5. A Prova Objetiva terá como executora técnico-acadêmica a Fundação Universidade Federal do Amapá – UNIFAP e como executora administrativo-operacional a Fundação Marco Zero – FMZ.
- 1.6. Para efeitos de entendimento deste Edital considera-se: **Candidatos Classificados** todos os que alcançarem o índice de classificação estabelecido no subitem 7.1 e **Candidatos Aprovados** todos os que alcançarem o índice de classificação e estiverem posicionados entre o quantitativo de vagas ofertadas neste edital.

# **2. DOS REQUISITOS BÁSICOS PARA A INVESTIDURA**<br>2.1. O candidato **Aprovado** no concurso público de que trata

- 2.1. O candidato **Aprovado** no concurso público de que trata este edital será investido no cargo, se atendidas às exigências a seguir:
- 2.1.1. Ter sido aprovado no concurso público;
- 2.1.2. Ter nacionalidade brasileira ou portuguesa, se nacionalidade portuguesa, estar amparado pelo estatuto de igualdade entre brasileiros e portugueses, com reconhecimento do gozo dos direitos políticos, nos termos do artigo 12, § 1º, da Constituição Federal;
- 2.1.3. Gozar dos Direitos políticos;<br>2.1.4. Estar em dia com as obrigad
- Estar em dia com as obrigações eleitorais e, em caso de candidato do sexo masculino, também com as militares;
- 2.1.5. Possuir a escolaridade exigida para o cargo e área de atuação, conforme Anexo I;<br>2.1.6. Possuir idade mínima de dezoito anos completos na data da posse:
- Possuir idade mínima de dezoito anos completos na data da posse;
- 2.1.7. Possuir aptidão física e mental para o exercício das atribuições do cargo, comprovada por atestado médico oficial, expedido pela Junta Médica do Estado.
- 2.2. Além dos requisitos básicos para investidura no cargo o candidato deverá cumprir todas as determinações deste Edital, inclusive as decorrentes de legislação superveniente.
- 2.3. O regime de trabalho é o estatutário e a jornada de trabalho é de 40 (quarenta) horas semanais.

## **3. DAS VAGAS DESTINADAS AS PESSOAS COM DEFICIÊNCIA**

- 3.1. O concurso regido por este edital reservará vagas aos candidatos na condição de pessoa com deficiência, conforme estabelecido na Lei Estadual nº. 0066, de 03 de maio de 1993.
- 3.1.1. Para cada 5 (cinco) vagas ofertadas ao cargo de Analista de Tecnologia da Informação, por área de atuação, 1 (uma) será reservada às pessoas com deficiência.
- 3.1.2. O candidato que se declarar pessoa com deficiência, concorrerá em igualdade de condições com os demais candidatos.
- 3.2. Os candidatos na condição de pessoas com deficiência terão sua inscrição gratuita na forma do Artigo 5º, § 2º, I, da Lei Estadual nº. 0948/2005.
- 3.3. Para concorrer a uma dessas vagas, o candidato deverá:
- 3.3.1. No ato da inscrição, declarar-se pessoa com deficiência;
- 3.3.2. Encaminhar cópia autenticada do CPF e laudo médico (original ou cópia autenticada), emitido nos últimos 12 (doze) meses da data de publicação deste edital, atestando a espécie e o grau ou nível da deficiência, com expressa referência ao código correspondente da Classificação Internacional de Doenças (CID-10), bem como sua provável causa.
- 3.3.2.1. O candidato que se declarar na condição de pessoa com deficiência deverá encaminhar laudo médico (original ou cópia autenticada), e a cópia autenticada do CPF referidos no subitem 3.3.2, via SEDEX, postado impreterivelmente até o dia 31 de julho de 2009, endereçado a Presidente da Comissão de Operacionalização de Processos Seletivos e Concursos – COPSC/DESPEC, Universidade Federal do Amapá/UNIFAP, rodovia Juscelino Kubitschek, km 02, CEP 68.906-970, Caixa Postal 261, Macapá-Ap.
- 3.3.2.2. O candidato que se declarar na condição de pessoa com deficiência poderá, ainda, entregar no período de 27 a 31 de julho de 2009, das 08h30min às 12h00min e das 14h00min às 17h30min, pessoalmente ou através de terceiro, o laudo médico e a cópia do CPF referidos no subitem 3.3.2, no Departamento de Processos Seletivos e Concursos – DEPSEC/UNIFAP, localizado na rodovia Juscelino Kubitschek, km 02, CEP 68.906-970, Macapá-Ap.
- 3.4. O fornecimento do laudo médico (original ou cópia autenticada), e da cópia do CPF, por qualquer via, é de responsabilidade exclusiva do candidato. A UNIFAP não se responsabiliza por qualquer tipo de extravio que impeça a chegada da documentação a seu destino.
- 3.5. O candidato que se declarar na condição de pessoa com deficiência poderá requerer na forma do subitem 4.10.8 deste edital, atendimento especial, no ato da inscrição, para o dia de realização das provas, indicando as condições de que necessita para a realização desta, conforme previsto no artigo 40, §§ 1º e 2º, do Decreto nº. 3.298/99 e suas alterações.
- 3.6. A cópia do CPF e o laudo médico (original ou cópia autenticada), terão validade somente para este concurso público e não serão devolvidos, assim como não serão fornecidas cópias desses documentos.
- 3.7. A relação dos candidatos que tiveram a inscrição deferida para concorrer na condição de pessoas com deficiência será divulgada na Internet, no endereço eletrônico http://www.unifap.br/depsec, a partir do dia 11 de agosto de 2009.
- 3.7.1. Os candidatos terão prazo de 2 (dois) dias úteis para recorrer a partir da publicação da relação citada no subitem anterior, para contestar o indeferimento da inscrição como pessoas com deficiência.O recurso deverá ser apresentado conforme modelo referente ao Anexo lV deste Edital.
- 3.7.1.1. Somente serão apreciados os recursos devidamente fundamentados com exposição detalhada das razões que o motivaram, desde que dirigidos à Comissão de Operacionalização de Processos Seletivos e Concurso – COPSC/DEPSEC, entregue sob protocolo geral do Campus Marco Zero do Equador, prédio da reitoria – UNIFAP, localizada na rodovia Juscelino Kubitschek, km 02, CEP 68.906-970, Caixa Postal 261, Macapá-Ap, pessoalmente ou via SEDEX.
- 3.7.1.2. O candidato que solicitar sua inscrição na condição de pessoa com deficiência, e esta for indeferida, deverá imprimir o boleto bancário disponibilizado no endereço eletrônico www.unifap.br/depsec, e efetuar o pagamento da taxa de inscrição até o dia 18 de agosto de 2009.
- 3.8. A inobservância do disposto no subitem 3.3, acarretará a perda do direito ao pleito das vagas reservadas aos candidatos em tal condição e o não atendimento às condições especiais necessárias.
- 3.9. Os candidatos aprovados que se declararem pessoas com deficiência, serão convocados para se submeter à perícia médica promovida por equipe multiprofissional de responsabilidade da Secretaria de Estado da Administração – SEAD, que verificará sobre a sua qualificação como pessoa com deficiência ou não, bem como, no estágio probatório, sobre a incompatibilidade entre as atribuições do cargo/área de atuação e a deficiência apresentada nos termos do artigo 43, do Decreto n.º 3.298/99 e suas alterações.
- 3.9.1. Os candidatos deverão comparecer a perícia médica munidos de laudo médico original ou cópia autenticada, emitida nos últimos 12 (doze) meses, contados da data de publicação deste Edital, para os exames pré-admissionais, que ateste a espécie e o grau ou nível da deficiência, com expressa referência ao código correspondente da Classificação Internacional de Doenças (CID-10), conforme especificado no Decreto n.º 3.298/99 e suas alterações, bem como à provável causa da deficiência.
- 3.9.2. O candidato na condição de pessoa com deficiência, reprovado na perícia médica no decorrer do estágio probatório, em virtude de incompatibilidade da deficiência com as atribuições do cargo e área de atuação será exonerado mediante processo administrativo disciplinar.
- 3.9.3. Os candidatos que, no ato da inscrição, declararem-se pessoas com deficiência, se classificados e considerados de fato, pessoas com deficiência, terão seus nomes publicados em lista à parte, e figurarão também na lista de classificação geral por cargo/área de atuação, respeitando-se o estabelecido no subitem 3.1.1.
- 3.10. As vagas reservadas as pessoas com deficiência, definidas no subitem 3.1.1, que não forem providas serão preenchidas pelos demais candidatos, observada a ordem geral de classificação por cargo e área de atuação.

## **4. DAS INSCRIÇÕES**

- 4.1. A inscrição deverá ser efetuada somente via Internet, conforme procedimentos especificados a seguir:
- 4.1.1. O candidato ao cargo de Analista de Tecnologia da Informação deverá pagar a taxa de R\$ 115,00 (cento e quinze reais).
- 4.2. Antes de efetuar a inscrição, o candidato deverá certificar-se de que preenche todos os requisitos exigidos neste Edital, sendo de sua inteira responsabilidade qualquer prejuízo advindo de sua inobservância.
- 4.3. Será admitida a inscrição exclusivamente via internet, no endereço eletrônico www.unifap.br/depsec, no período correspondente as 10h00min do dia **24 de julho de 2009, à**s 20h59m do dia **17 de agosto de 2009**, considerando-se o horário oficial de Macapá-Ap.
- 4.3.1. O candidato deverá efetuar o pagamento da taxa de inscrição, **exclusivamente através de boleto bancário**, impresso pelo próprio candidato por ocasião da solicitação de inscrição, pagável em toda a rede bancária, inclusive via *internet*. **O pagamento da taxa de inscrição deverá ser efetuado até o dia 18 de agosto de 2009**, não sendo considerada a inscrição que não observar esta orientação.
- 4.4. Não serão aceitos como forma de pagamento da taxa de inscrição, comprovantes de entrega de envelope através de terminais de auto-atendimento.
- 4.5. O simples recolhimento da taxa de inscrição não servirá de confirmação à inscrição do candidato no concurso.
- 4.6. **O candidato será responsável por todas as informações prestadas no formulário de inscrições, bem como por qualquer erro ou omissão existente neste, dispondo a UNIFAP do direito de excluir do concurso público aquele que não preencher o formulário de forma completa e correta.**
- 4.7. Efetivada a inscrição, não serão aceitos pedidos para alteração da área de atuação do cargo pleiteado, bem como não haverá devolução da importância paga, salvo em caso de cancelamento do concurso por conveniência da Administração Pública.
- 4.8. A qualquer tempo poder-se-á anular a inscrição, prova ou nomeação do candidato, caso seja verificada falsidade de declarações ou irregularidades nos exames ou documentos.
- 4.9. A UNIFAP não se responsabilizará por solicitação de inscrição não recebida por motivo de ordem técnica dos computadores, falhas de comunicação, congestionamento de linhas de comunicação ou quaisquer outros fatores que prejudiquem a transferência dos dados.

## 4.10. **Procedimentos Gerais sobre as Inscrições:**

- 4.10.1. O pagamento do boleto bancário, identificado com número do CPF do candidato, deve ser efetuado de acordo com a taxa de inscrição no valor de R\$ 115,00 (cento e quinze reais) para o cargo de Analista de Tecnologia da Informação;
- 4.10.2. O candidato deverá realizar inscrição para apenas um dos cargos previstos neste edital, especificando a respectiva área de atuação, conforme discriminado no Anexo I;
- 4.10.3. Não será permitida a transferência do valor pago como taxa de inscrição para terceiros ou para outros concursos;
- 4.10.4. O comprovante de inscrição estará disponível ao candidato no endereço eletrônico www.unifap.br/depsec, a partir do dia 01 de setembro de 2009, e deverá ser apresentado no local de realização da prova, a ser indicado no mesmo;
- 4.10.5. Caso o Comprovante de Inscrição impresso pelo candidato não indique o local onde fará a prova este deverá comparecer ao DEPSEC/UNIFAP, no período de 02 a 04 de agosto de 2009, das 08h30min às 12h00min, munido de cópia do comprovante de inscrição e documento de identidade para solicitar as devidas alterações.
- 4.10.6. É de exclusiva responsabilidade do candidato a obtenção do Comprovante de Inscrição, bem como a verificação da exatidão de seus dados em tempo hábil.
- 4.10.7. A inscrição somente será acatada após o pagamento do boleto bancário no valor da taxa em espécie ou após a compensação do cheque confirmado pelo Banco.
- 4.10.8. O candidato que necessitar de atendimento especial para realização da prova, deverá indicar na solicitação da inscrição, as condições que necessita para a sua realização, conforme previsto no artigo 40, §§ 1˚ e 2˚, do Decreto n˚. 3.298/1999.
- 4.10.9. O laudo médico justificando o atendimento especial deverá ser encaminhado ao DEPSEC/UNIFAP, na rodovia Juscelino Kubitschek, km 02, s/n, bairro Universidade, CEP 68.906-970, até as 18h00min do dia 15 de setembro de 2009.
- 4.10.10. A candidata que tiver necessidade de amamentar durante a realização das provas, além de solicitar atendimento especial para tal fim, deverá encaminhar ao DEPSEC/UNIFAP, cópia da certidão de nascimento da criança até o dia 15 de setembro de 2009, e levar um acompanhante que ficará em sala reservada e será responsável pela guarda da criança. A candidata que não levar o acompanhante no dia de realização da prova não poderá permanecer com a criança no local de realização da prova.
- 4.10.10.1. A UNIFAP não disponibilizará acompanhantes para a guarda de crianças.
- 4.10.11. As condições especiais solicitadas serão atendidas pelos critérios de viabilidade e de razoabilidade.

#### 4.11. **Da isenção da Taxa de Inscrição**

- 4.11.1. Poderá requerer isenção da taxa de inscrição, em conformidade com o Decreto n.º 6.593, de 02 de outubro de 2008, o candidato que estiver inscrito no CadÚnico (Cadastro Único para Programas Sociais do Governo Federal) ou for membro de família de baixa renda, nos termos do Decreto nº 6.135, de 26 de junho de 2007, ou seja, cuja renda familiar mensal *per capita* for de até meio salário mínimo ou cuja renda familiar mensal seja de até três salários mínimos.
- 4.11.2. A isenção supramencionada, deverá ser solicitada mediante o preenchimento e a posterior entrega do **formulário de requerimento de isenção de taxa,** Anexo II deste Edital, disponível no site www.unifap.br/depsec, no período de 27 a 31 de julho de 2009, das **8h30min às 12h00min e das 14h00min às 17h30min**, com a prestação das seguintes informações:
- 4.11.2.1. Indicação do Número de Identificação Social NIS, atribuído pelo CadÚnico;
- 4.11.2.2. Declaração que atenda à condição estabelecida no subitem 4.11.1;
- As informações prestadas nos pedidos de inscrição, bem como a documentação apresentada, serão de inteira responsabilidade do candidato, podendo este, a qualquer momento, ser eliminado do concurso e responder por crime contra a fé pública, sem prejuízo de outras sancões legais;
- 4.11.3. Serão desconsiderados os pedidos de inscrição com isenção de candidatos que:
- 4.11.3.1. Omitirem informações e/ou prestarem informações inverídicas;
- 4.11.3.2. Fraudarem e/ou falsificarem documentação;
- 4.11.3.3. Pleitearem a isenção sem apresentar cópia dos documentos indicados neste Edital.
- Não serão admitidos pedidos de isenção de inscrição, para candidatos que já se encontrarem inscritos e com a taxa de inscrição paga, ou ainda, para aqueles que não estejam amparados pela decisão em causa, seja qual for o motivo alegado.
- 4.11.5. No ato da inscrição, o(s) documento(s) comprobatório(s) da hipossuficiência econômica do candidato ou de quem ele dependa, conforme estabelecido no subitem 4.11.1, bem como o requerimento de isenção da taxa de inscrição, devidamente preenchido, a ficha de inscrição, CPF, documento de identidade e comprovante de residência, deverá(ão) ser(em) entregue(s) ao servidor representante da Comissão de Operacionalização de Processos Seletivos e Concursos – COPSC/UNIFAP, responsável pelo recebimento, em duas vias, cópia e original, no período de 27 a 31 de julho, das **8h30min às 12h00min e das 14h00min às 17h30min**, no Auditório Multiuso da UNIFAP, Campus Marco Zero, rodovia Juscelino Kubitschek, km 02, S/N, CEP 68.906-970, Macapá-Ap. Aos candidatos que residem fora do Estado, os documentos deverão ser remetidos ao endereço supramencionado, via SEDEX, postada até o dia 31 de julho de 2009**.**
- 4.11.6. A UNIFAP não se responsabilizará pelos documentos extraviados e por documentos remetidos via SEDEX postados fora do prazo estipulado.
- 4.11.7. O deferimento de isenções da taxa de inscrição será divulgado mediante uma lista no endereço eletrônico da UNIFAP, www.unifap.br/depsec, a partir do dia 11 de agosto de 2009.
- 4.12. Não serão aceitas as solicitações de inscrição, bem como os pedidos de isenção, que não atenderem rigorosamente ao estabelecido neste edital.
- 4.13. É vedada a inscrição condicional, a extemporânea, a via postal, a via fax ou a via correio eletrônico ou todas aquelas feitas por meio diferente do estabelecido neste Edital.
- 4.14. Os candidatos que tiverem sua solicitação de isenção indeferida poderão, no prazo de 02 (dois) dias úteis, interpor recurso administrativo, conforme o modelo especificado no Anexo IV deste Edital, que deverá ser encaminhado à Comissão de Operacionalização de Processos Seletivos e Concurso – COPSC/UNIFAP, sob Protocolo Geral, no Campus Marco Zero do Equador – UNIFAP, rodovia Juscelino Kubitschek, km 02, S/N, CEP 68.906-970, Macapá-Ap.

## **5. DA ETAPA DO CONCURSO**

- 5.1. A seleção de que trata este Edital será realizada em 1 (uma) única etapa Prova Objetiva, de caráter eliminatório e classificatório.
- 5.2. Todas os eventos do concurso serão realizadas na cidade de Macapá.
- 5.3. Informações relativas à Prova Objetiva do concurso serão divulgadas através dos sítios www.unifap.br/depsec e http://new.portalsead.com.br/home/concursos.
- 5.4. As informações relacionadas ao exame pré-admissional e nomeação, serão divulgadas através do Diário Oficial do Estado e no site http://new.portalsead.com.br/home/concursos.

#### **6. DA PROVA OBJETIVA**

- 6.1. A prova objetiva será aplicada para todas as áreas de atuação do cargo de Analista de Tecnologia da Informação no dia 20 de setembro de 2009, com início às 08h00min e término às 13h00min (horário local) e duração de 5 (cinco) horas, no local constante no comprovante de inscrição do candidato, sendo vedada à realização em outro local, ressalvados as situações previstas em Lei.
- 6.2. Ao candidato só será permitido a realização da prova objetiva na respectiva data, horário e local previamente determinado.
- 6.3. Não haverá segunda chamada ou repetição da prova objetiva.
- 6.4. Para fins de simples conferência e instruções gerais, a UNIFAP publicará o gabarito provisório no sítio www.unifap.br/depsec, no dia **20 de setembro de 2009, até** 2 **(**duas) horas após o término da prova.
- 6.5. O gabarito oficial da prova objetiva de conhecimentos gerais e específicos será divulgado até o dia 30 de setembro de 2009, após a análise dos recursos administrativos interposto por candidatos. O gabarito oficial será divulgado no mesmo endereço eletrônico www.unifap.br/depsec.
- 6.5.1. A UNIFAP e a SEAD se reservam ao direito de alterar, no interesse da administração pública, o cronograma do concurso.
- 6.6. O candidato só poderá retirar-se do local de realização da prova, depois de decorrida 01h30min do seu início, ou seja, a partir das 09h30min.
- 6.7. O candidato não poderá alegar desconhecimento das informações deste edital como justificativa de sua ausência a qualquer dos eventos deste concurso.
- 6.8. Somente será admitido nos locais de aplicação da prova objetiva, o candidato que apresentar comprovante de inscrição e documento que bem o identifique como: Carteiras e/ou Cédulas de Identidade expedidas pelas Secretarias de Segurança, pelas Forças Armadas, pela Polícia Militar, Corpo de Bombeiros Militar, Ministério das Relações Exteriores, Cédulas de Identidade fornecidas por Ordens ou Conselhos de Classe, que por lei federal valem como documento de identidade, como, por exemplo, as do CREA, OAB, CRC etc., a Carteira de Trabalho e Previdência Social – CTPS, bem como a Carteira Nacional de Habilitação – CNH (com fotografia), na forma da Lei nº 9.053/97.
- 6.8.1. Os documentos deverão estar em perfeitas condições de forma a permitir com clareza a identificação do candidato.
- 6.9. Será excluído do Concurso o candidato que:
- 6.9.1. Apresentar-se após o horário de início estabelecido;
- 6.9.2. Não apresentar o documento de identidade que bem o identifique;
- 6.9.3. Ausentar-se da sala de exame sem acompanhamento de um fiscal, ou antes de decorrida 01h30min do início da Prova Objetiva;
- 6.9.4. For surpreendido em comunicação com outras pessoas ou utilizando-se de livros, notas, impressos não permitidos ou calculadora;
- 6.9.5. Estiver portando ou fazendo uso de quaisquer tipos de equipamentos eletrônicos ou similares, inclusive telefones celulares;
- 6.9.6. Estiver portando armas;
- 6.9.7. Lançar mão de meios ilícitos para a execução do Exame de Conhecimento;
- 6.9.8. Não devolver o material recebido, observado o disposto no subitem 6.13.10;
- 6.9.9. Perturbar de qualquer modo a ordem e o bom andamento do processo;
- 6.9.10. Não atender às determinações legais da Comissão de Operacionalização do Concurso Público.
- 6.10. Por medida de segurança, os três últimos candidatos deverão permanecer em cada sala ou local de Exame de Conhecimentos, sendo liberados somente quando todos tiverem concluído, tendo seus nomes registrados na Ata do Exame pela fiscalização.
- 6.11. O candidato que não observar o disposto no subitem 6.6, insistindo em sair do local de aplicação de Exame de Conhecimentos deverá assinar Termo desistindo do Concurso, lavrado no local pelo responsável pela aplicação das provas.
- 6.12. Não serão aceitos protocolos ou quaisquer documentos que impossibilitem a identificação do candidato, bem como a verificação de sua assinatura.
- 6.13. O Exame de Conhecimentos (prova objetiva), constará de uma prova de múltipla escolha de caráter eliminatório e classificatório composta de 80 (oitenta) questões objetivas de múltipla escolha com uma única resposta correta dentre as 5 (cinco) alternativas, valendo cada uma 1,0 (um) ponto, distribuídas conforme o quadro abaixo:

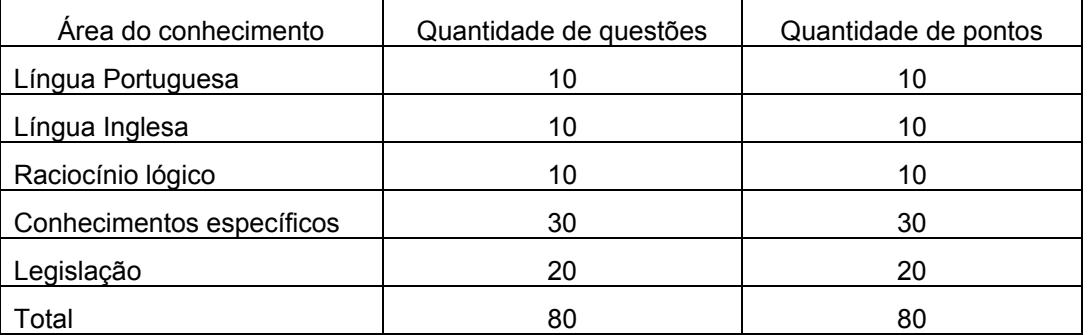

- 6.13.1. O Exame de Conhecimentos versará sobre assuntos apresentados no conteúdo programático discriminado no Anexo III deste edital.
- 6.13.2. As legislações citadas no conteúdo programático serão as vigentes até a data da publicação deste edital.
- 6.13.3. A distribuição dos candidatos no local da prova será feita a critério da Comissão de Operacionalização de Processos Seletivos e Concurso – COPSC/UNIFAP, conforme a disponibilidade e capacidade dos locais, sendo de responsabilidade exclusiva do candidato a identificação correta de seu local de realização da prova objetiva e o comparecimento no horário determinado.
- 6.13.4. O candidato deverá comparecer ao local designado para a realização das provas com antecedência mínima de 1 (uma) hora do horário fixado para seu início, munido de caneta esferográfica na cor azul ou preta, documento de identidade original, de acordo com o subitem 6.8, e comprovante de inscrição.
- 6.13.5. O candidato, ao realizar o exame de conhecimentos, receberá o Boletim de Questões e o Cartão de Respostas, sendo vedado o uso de qualquer outra folha para rascunho ou outra finalidade.
- 6.13.6. Cada questão terá uma única resposta correta, dentre as 5 (cinco) alternativas. O candidato deverá assinalar a resposta que julgar correta no Cartão de Respostas, que será o único documento válido para a correção do Exame de Conhecimentos.
- 6.13.7. O preenchimento do Cartão de Respostas será de inteira responsabilidade do candidato, que deverá proceder em conformidade com as instruções específicas contidas no Boletim de Questões e/ou fornecidas através dos responsáveis pela aplicação.
- 6.13.8. Em hipótese alguma haverá substituição do cartão de respostas por erro do candidato, seja qual for o motivo alegado.
- 6.13.9. Não serão computadas como corretas, questões não assinaladas ou que contenham mais de uma resposta ou emenda/rasura, ainda que legível.
- 6.13.10. O candidato que entregar sua prova antes de 12h00min deverá, obrigatoriamente, devolver ao fiscal o Cartão de Respostas e seu Boletim de Questões. A partir desse horário o candidato poderá levar o Boletim de Questões.
- 6.13.11. Os Cartões de Respostas utilizados pelos candidatos serão conservados pela UNIFAP/Fundação Marco Zero – FMZ, pelo prazo de 01 (um) ano contado da data de homologação do Concurso. Após este prazo, serão incinerados.
- 6.13.12. Por medida de segurança dos candidatos e do Concurso Público, a UNIFAP poderá, a seu critério, coletar a impressão digital de todos os candidatos durante a realização da Prova.
- 6.13.13. Não haverá aplicação de prova fora dos locais previamente divulgados.

## **7. DA CLASSIFICAÇÃO E DA APROVAÇÃO**

- 7.1. Considerar-se-á CLASSIFICADO o candidato que obtiver na prova objetiva índice de classificação igual ou superior a 40 (quarenta) pontos, correspondente a 50% de acertos do total das questões, e, no mínimo, 1 (um) ponto em cada área do conhecimento. Será considerado APROVADO o candidato que alcançar o índice de classificação e estiver posicionado entre o quantitativo de vagas ofertadas por área de atuação do cargo.
- 7.1.1. Havendo empate entre candidatos, quanto à nota final, obedecer-se-á, sucessivamente, aos critérios de desempate a seguir:
- 7.1.1.1. 1º Maior nota nas questões de Conhecimentos Específicos;
- 7.1.1.2. 2º Maior nota nas questões de Legislação;
- 7.1.1.3. 3º Maior nota nas questões de Língua Portuguesa;
- 7.1.1.4. 4º O candidato mais idoso.
- 7.2. A **APROVAÇÃO** no Concurso Público garante ao candidato o direito à nomeação dentro do seu prazo de validade. Nesse prazo as nomeações serão realizadas de acordo com a disponibilidade orçamentária do Estado.

## **8. DA NOMEAÇÃO E LOTAÇÃO**

8.1. Somente será investido em cargo público, o candidato aprovado que for julgado habilitado após submeter-se ao exame pré-admissional, de caráter eliminatório.

### 8.1.1. **Exames pré-admissionais**

- 8.1.1.1. Em conformidade com os subitens 1.6 e 7.2, os candidatos aprovados no concurso público serão convocados pela Secretaria de Estado da Administração – SEAD, para a realização dos exames pré-admissionais, presenciais e obrigatórios. O candidato sujeito ao exame préadmissional será considerado habilitado ou não habilitado no exame documental e apto ou inapto na avaliação médica.
- 8.1.2. Os candidatos convocados deverão apresentar na Secretaria de Estado da Administração SEAD, localizada na Avenida FAB, nº 87, Centro Cívico, entre as ruas Jovino Dinoá e Leopoldo Machado, os originais dos seguintes documentos, conforme estabelecido no Anexo I:
- 8.1.2.1. Diploma ou documento equivalente de graduação em nível superior reconhecido pelo Ministério da Educação e certificado ou documento equivalente de pós-graduação em nível de especialização na respectiva área de atuação, de no mínimo 360 (trezentas e sessenta) horas, devidamente reconhecido pela Coordenação de Aperfeiçoamento de Pessoal de Nível Superior, e autenticados pelos órgãos competentes;
- 8.1.2.2. Registro Geral RG;
- 8.1.2.3. Título de Eleitor e comprovante(s) da última eleição e/ou certidão de quitação eleitoral expedida pela Justiça Eleitoral;
- 8.1.2.4. Documento militar se do sexo masculino;
- 8.1.2.5. CPF e comprovante de inscrição e de situação cadastral no CPF;
- 8.1.2.6. 01 (uma) fotografia recente, colorida 3X4, fundo Azul;
- 8.1.2.7. Comprovante de residência atualizado (exemplo: água, luz, telefone, etc.);
- 8.1.2.8. Certidões Negativa Civil e Criminal da Justiça Federal do Amapá, Justiça Estadual do Amapá e POLITEC/AP ou do Estado onde residir o candidato, relativas aos últimos cinco anos;
- 8.1.2.9. Declaração firmada pelo candidato da existência ou não de vínculo funcional com a União, Estados e Municípios;
- 8.1.2.10. Pis / Pasep;
- 8.1.2.11. Registro no Conselho de Classe respectivo.
- 8.1.3. Não serão aceitos protocolos dos documentos exigidos.
- 8.1.4. O candidato possuidor de vínculo com a Administração Pública (União, Estados ou Municípios), deverá apresentar Declaração do empregador informando: carga horária exercida semanalmente e horário de início e término do expediente de trabalho.

#### 8.2. **Avaliação Médica**

- 8.2.1. Os Candidatos deverão se submeter à Junta Médica do Estado, localizada na Rua Leopoldo Machado, n° 1094, Bairro Jesus de Nazaré, munidos dos seguintes exames:
- 8.2.1.1. Exame parasitológico de fezes;
- 8.2.1.2. Exame de urina tipo I;
- 8.2.1.3. Exame de sangue: Hemograma, VDRL, HIV, Colesterol total e frações, Triglicérides, Glicemia de Jejum;
- 8.2.1.4. Raios-X Tórax PA com laudo;
- 8.2.1.5. Eletrocardiograma com laudo;
- 8.2.1.6. PSA (para candidatos do sexo masculino);
- 8.2.1.7. PCCU (para candidatas do sexo feminino);
- 8.2.1.8. EEG com Laudo;
- 8.2.1.9. Tipo sanguíneo e fator RH.
- 8.2.2. Se necessário, a Junta Médica solicitará exames complementares para dirimir eventuais dúvidas.
- 8.2.3. Em todos os exames além do nome do candidato deverá constar, obrigatoriamente, a assinatura do profissional e o registro no órgão de classe específico do profissional responsável.
- 8.2.4. Após a análise dos documentos e dos exames médicos, os candidatos habilitados e aptos, respectivamente, serão Nomeados.
- 8.2.5. Os candidatos ausentes na convocação para os exames pré-admissionais serão eliminados.
- 8.3. A ausência do candidato ou a não apresentação dos exames no período da convocação, implicará eliminação deste.

#### 8.4. **Da Nomeação**

- 8.5. Os candidatos considerados habilitados no exame documental e aptos na avaliação médica, serão nomeados conforme o número de vagas existentes, respeitando-se as vagas reservadas às pessoas com deficiência.
- 8.6. O candidato nomeado terá 30 (trinta) dias, a contar da data de publicação do decreto de nomeação, para tomar posse no cargo, podendo, a pedido do interessado este prazo ser prorrogado por mais 30 (trinta) dias.
- 8.7. Perderá os direitos decorrentes do Concurso Público, não cabendo recurso, o candidato que:
- 8.7.1. Recusar a nomeação, ou, consultado e nomeado, deixar de tomar posse ou entrar em exercício nos prazos estabelecidos pela legislação estadual vigente;
- 8.7.2. Não aceitar as condições estabelecidas para o exercício do cargo pleiteado.
- 8.8. É obrigatória a apresentação do Diploma de Graduação e do Certificado de Especialização exigidos no momento da posse, caso não tenham sido entregues, por ocasião do exame documental.
- 8.9. É facultada a Secretaria de Estado da Administração SEAD, exigir dos candidatos nomeados, além da documentação prevista no subitem 8.1.2 deste edital, outros documentos que julgar necessário.
- 8.10. O candidato nomeado apresentar-se-á para posse e exercício no cargo às suas expensas.
- 8.11. É vedada a movimentação por disposição ou cedência fora das hipóteses previstas na Lei nº 1.296, de 07 de janeiro de 2009.

## **9. DOS RECURSOS**

- 9.1. Os recursos referentes à prova objetiva serão dirigidos **à Presidência da Comissão de Operacionalização de Processos Seletivos e Concursos – COPSC/UNIFAP,** mediante PROTOCOLO GERAL, do Campus Marco Zero do Equador/UNIFAP, localizado no prédio da Reitoria, no horário das 08h00min às 12h00min e das 14h00min às 18h00min, em dias úteis, sito rodovia Juscelino Kubitscheck, km 02, Bairro Universidade.
- 9.1.1. Serão aceitos recursos no prazo de **2 (dois) dias úteis,** após a publicação do gabarito provisório das provas objetivas.
- 9.1.2. Admitir-se-á um único recurso para cada candidato, relativo à divulgação do gabarito provisório da prova objetiva.
- 9.1.3. Somente serão apreciados os recursos devidamente fundamentados, com exposição detalhada das razões que o motivaram, desde que dirigidos à **Comissão de Operacionalização de Processos Seletivos e Concurso – COPSC/DEPSEC**, entregue sob protocolo, no Campus Marco Zero do Equador/UNIFAP, em Macapá-Ap (subitem 9.1), **no prazo de 2 (dois) dias úteis**, observado o disposto no subitem 9.1.1.
- 9.1.4. No requerimento do recurso referente ao gabarito provisório da prova objetiva, cada questão deverá ser indicada, individualmente, por área de conhecimento e devendo ter fundamentação lógica e consistente.
- 9.1.5. O formulário de recurso deverá ter os campos preenchidos pelo candidato conforme as indicações nele contidas, bem como assinado pelo mesmo ou por seu representante legal no local indicado para tal.
- 9.1.6. A identificação do candidato deve ser feita somente no formulário de recurso constante no Anexo IV deste Edital, disponibilizado no site www.unifap.br/depsec, e no protocolo geral da UNIFAP, no Campus Marco Zero do Equador.
- 9.1.7. Só serão admitidos os recursos interpostos através do formulário constante no Anexo IV deste edital, sendo liminarmente indeferidos aqueles que não obedecerem a essa determinação.
- 9.1.8. Não serão aceitos, em nenhuma hipótese, pedidos de revisão do julgamento dos recursos ou apreciação de recurso interposto fora do prazo determinado.
- 9.1.9. Não serão aceitos recursos interpostos por e-mail, fac-símile, telegrama ou outro meio que não seja o específico neste Edital.
- 9.1.10. Recursos não fundamentados e extemporâneos serão indeferidos liminarmente.
- 9.1.11. A **Comissão de Operacionalização de Processos Seletivos e Concursos COPSC/DEPSEC,** constitui única instância para os recursos, sendo soberana em suas decisões, razão pela qual não caberão recursos adicionais.
- 9.1.12. O(s) ponto(s) relativo(s) à(s) questão(ões) eventualmente anulada(s) será(ão) atribuído(s) a todos os candidatos.
- 9.1.13. Não serão aceitos recursos administrativos sobre o gabarito definitivo da prova objetiva.
- 9.1.14. Serão liminarmente indeferidos os recursos interpostos em desobediência a qualquer determinação contida neste edital.
- 9.2. Será admitido, ainda, recurso administrativo referente ao resultado do exame pré-admissional. Caso o recurso se refira ao resultado da avaliação médica, será objeto de julgamento por Junta Médica distinta, designada pelo Presidente da Comissão do Concurso. Caso se refira ao resultado do exame documental, será examinado pela Comissão Organizadora do Concurso. Esse recurso deverá ser interposto, conforme modelo do Anexo IV, no prazo de 03 (três) dias úteis, contados da divulgação do(s) resultado(s) do exame pré-admissional no site http://new.portalsead.com.br/home/concursos.
- 9.2.1. Os recursos relativos aos exames pré-admissional serão dirigidos ao Presidente da Comissão do Concurso Público, entregues na Secretaria de Estado da Administração - SEAD, localizada na Avenida FAB, n° 87, Centro Cívico, entre as ruas Jovino Dinoá e Leopoldo Machado, CEP 68.900-000, protocolados no horário das 8h00min às 18h00min.
- 9.2.2. Somente serão apreciados os recursos devidamente fundamentados, interpostos dentro do prazo com indicação do nome do candidato, endereço, número de inscrição, questionamento e assinatura, conforme modelo no Anexo IV, que também estará disponível nos sites http://new.portalsead.com.br/home/concursos.
- 9.3. Os recursos serão admitidos uma única vez, não cabendo pedidos de reconsideração.
- 9.4. Serão rejeitados liminarmente os recursos: entregues fora do prazo; os que não contiverem dados necessários à identificação do candidato; e os que não utilizarem o formato do formulário contido no Anexo IV.
- 9.5. Havendo alteração de resultado do Concurso Público, em razão do julgamento de recursos apresentados à Comissão do Concurso, este resultado deverá ser republicado com as alterações que se fizerem necessárias.
- 9.6. O recurso interposto sem o fornecimento de quaisquer dos dados constantes dos subitens 9.1.5 e 9.2.2 e/ou fora do respectivo prazo, não será aceito.

#### **10. DAS DISPOSIÇÕES FINAIS**

- 10.1. A falta de comprovação dos requisitos de escolaridade para investidura até á data da posse, acarretará a eliminação do candidato no concurso e anulação de todos os atos a ele referentes, ainda que já tenha sido homologado o concurso público, sem prejuízo da sanção legal cabível.
- 10.2. O candidato ficará obrigado a manter atualizado seu endereço junto Secretaria de Estado da Administração – SEAD, localizada na Avenida FAB, n° 87, Centro Cívico, entre as Ruas Jovino Dinoá e Leopoldo Machado, CEP 68.900-000.
- 10.3. A inscrição do candidato no Concurso implicará a aceitação das normas do certame contidas neste Edital e em outros a serem publicados.
- 10.4. É de inteira responsabilidade do candidato, acompanhar a publicação de todos os atos, Editais e comunicados referentes a este Concurso Público, no *Diário Oficial do Estado – DOE* e sítios de internet informados neste edital.
- 10.5. Não serão fornecidas, por telefone, informações a respeito de datas, locais e horários de realização dos eventos do concurso.
- 10.6. Os candidatos classificados e não aprovados bem como os candidatos desclassificados poderão consultar, de forma individual, o seu posicionamento, de acordo com as instruções previstas no site www.unifap.com.br ou, ainda, após a publicação do resultado final, consultar as referidas listagens na sede da Secretaria de Estado da Administração – SEAD, localizada na Avenida FAB, n° 87, Centro Cívico, entre as ruas Jovino Dinoá e Leopoldo Machado.
- 10.7. O Concurso terá validade de 01 (um) ano, a contar da data de homologação do resultado final, podendo ser prorrogado, por ato do Presidente da Comissão, uma única vez, por igual período.
- 10.8. Excepcionalmente, dentro do prazo de validade do concurso, candidatos classificados, mas não aprovados, poderão ser convocados para o exame pré-admissional para suprir vagas remanescentes dentro dos limites estabelecidos no Anexo I.
- 10.9. A relação dos candidatos aprovados será divulgada oficialmente.
- 10.10. A inscrição do candidato implicará conhecimento das normas deste Edital e o compromisso de aceitar as condições do Concurso, tais como se acham postas nos dispositivos supracitados.
- 10.11. Os casos omissos serão resolvidos pela Comissão Organizadora do Concurso, no que concerne à aplicação e julgamento da presente seleção.
- 10.12. O prazo para impugnação do Edital será de 05 (cinco) dias úteis, contados a partir da data da sua publicação.
- 10.13. A impugnação será apreciada em 10 (dez) dias úteis, a contar do término do prazo acima.

Macapá-AP, 17 de julho de 2009.

#### **WELINGTON DE CARVALHO CAMPOS**

Secretário de Estado da Administração Presidente da Comissão

# GOVERNO DO ESTADO DO AMAPÁ SECRETARIA DE ESTADO DA ADMINISTRAÇÃO ANEXO I - EDITAL nº 001/2009 – GRUPO GESTÃO GOVERNAMENTAL

## 1. **CARGOS, ÁREA DE ATUAÇÃO , REQUISITOS, VENCIMENTO E VAGAS.**

1.1. Os cargos em sua área de atuação, requisitos, vencimentos e vagas são os descritos no quadro abaixo, os servidores serão lotados preferencialmente no Processamento de Dados do Amapá - PRODAP.

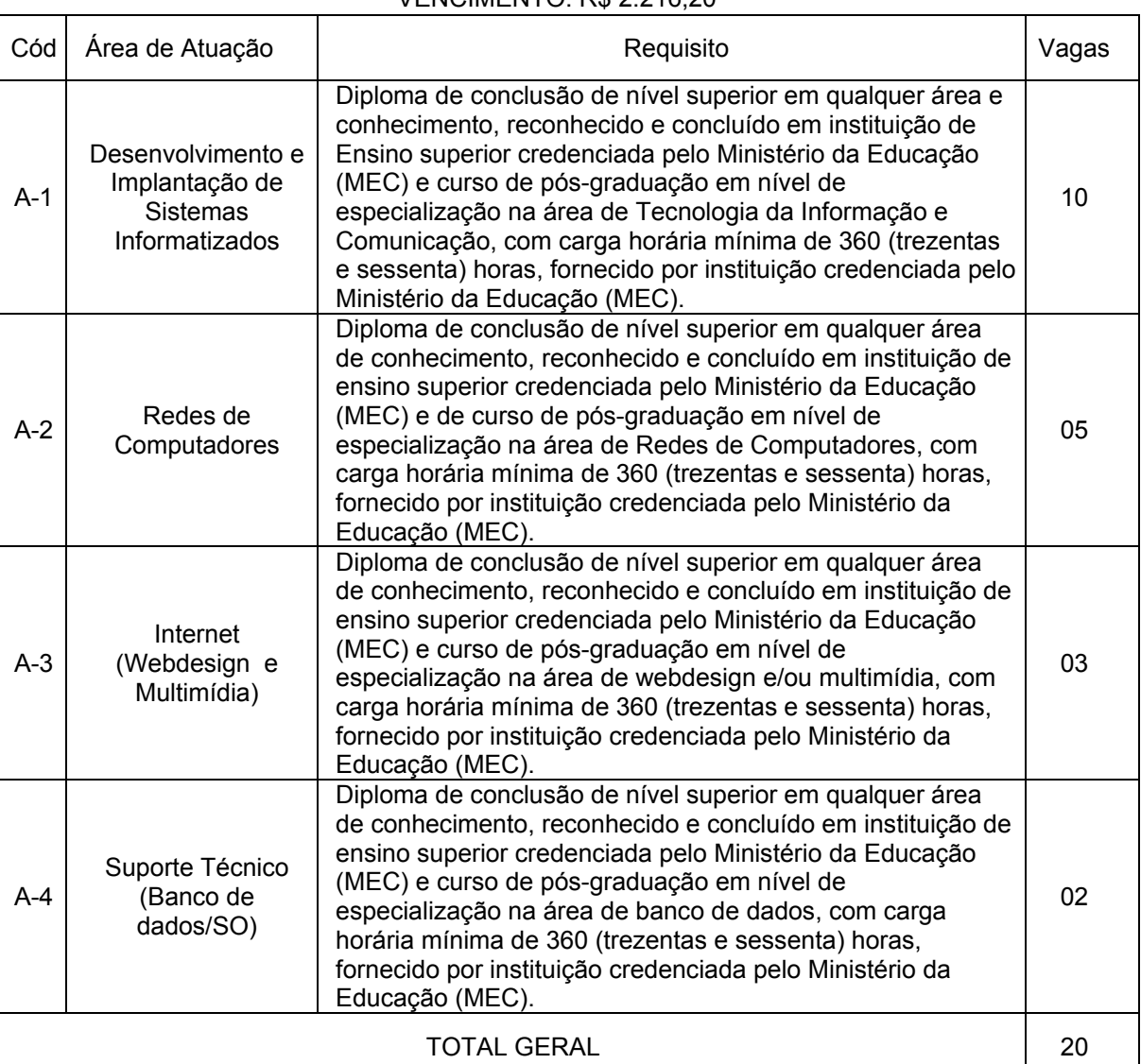

## **CARGO A: ANALISTA DE TECNOLOGIA DA INFORMAÇÃO**

 $VENCIMENTO: PR 2.216,20$ 

## **2. DAS ATRIBUIÇÕES DOS CARGOS**

## **2.1. As atribuições sumárias descritas na Lei n. 1.296/2009 são:**

- 2.1.1. Exercer as atividades de desenvolvimento e implantação de sistemas informatizados, redes de computadores, banco de dados, internet e suporte compreendendo:
- 2.1.1.1. Desenvolvimento de sistemas informatizados a partir do conhecimento das regras de negócio, requisitos e funcionalidades;
- 2.1.1.2. Definição de alternativas físicas de implantação e de arquitetura de sistemas, seleção de ferramentas de desenvolvimento e modelagem de dados;
- 2.1.1.3. Especificação de programas e codificação de aplicativos;
- 2.1.1.4. Definição de infra-estrutura de hardware, software e rede;
- 2.1.1.5. Administração de ambientes informatizados;
- 2.1.1.6. Prestação de suporte técnico e treinamento ao usuário;elaboração de documentação para ambientes informatizados;
- 2.1.1.7. Estabelecimento de padrões para ambientes informatizados;
- 2.1.1.8. Pesquisa de tecnologias em informática e oferecimento de soluções para ambientes informatizados;
- 2.1.1.9. Coordenação de projetos em ambientes informatizados;
- 2.1.1.10. Desempenho de outras atividades correlatas.
- 2.2. As atribuições específicas do Analista de Tecnologia da Informação conforme as Áreas de Atuação são:
- **2.2.1. Área de Atuação em Desenvolvimento e implantação de sistemas informatizados:** Analisar e diagnosticar as necessidades de informação dos clientes e propor alternativas de solução técnica e estratégia de desenvolvimento; elicitar requisitos e criar modelos de uso e de testes de sistemas; elaborar projeto lógico e físico de dados e de sistemas; definir a arquitetura de softwares e de sistemas; especificar unidades de implementação de software; homologar o sistema junto ao cliente; implantar sistemas; elaborar documentação relativa às etapas de desenvolvimento de sistemas; planejar, elaborar e ministrar treinamentos relativos a sistemas de informação, ferramentas de acesso e manipulação de dados; selecionar, implementar e internalizar novas tecnologias de desenvolvimento; prestar assessoramento técnico no que se refere a prazos, recursos e alternativas de desenvolvimento de sistemas; especificar a manutenção de softwares e de sistemas; acompanhar e avaliar o desempenho dos sistemas implantados e definir medidas corretivas; planejar e administrar componentes reusáveis e repositórios; certificar e inspecionar modelos e códigos de sistemas; e elaborar e gerenciar projetos de sistemas e software.
- 2.2.2. **Área de Atuação em Redes de Computadores**: projetar e definir tecnologia, topologia e configuração de rede de computadores e sistemas de comunicação; avaliar, especificar, dimensionar e valorar recursos e serviços de comunicação de dados; elaborar procedimentos para instalação, customização e manutenção dos recursos de rede; analisar problemas no ambiente operacional de rede e definir procedimentos para correção; analisar a utilização e o desempenho das redes de computadores e sistemas de comunicação, implementar ações de melhoria e planejar a evolução da rede; prestar suporte técnico e consultoria quanto à aquisição, à implantação e ao uso adequado dos recursos de rede; prospectar, analisar e implementar novas ferramentas e recursos de rede; viabilizar a instalação de novos serviços e aplicações em ambiente operacional de rede; desenvolver e customizar soluções para administração, gerenciamento e disponibilização de serviços de rede; definir e implementar os procedimentos de segurança do ambiente de rede; e prestar suporte técnico e consultoria, relativos à segurança dos serviços de rede, Elaborar documentação, manuais operacionais e procedimentos concernentes a área de atuação. Elaborar relatórios técnico/analíticos.
- **2.2.3. Área de Atuação Internet (Webdesign e Multimídia):** Desenvolver e administrar projetos em sítios web (*web sites*), codificar aplicativos de conteúdo multimídia, programar serviços web (*web service*), criar animações para ambiente web e multimídia, utilizar ferramentas de tratamento de imagens, projetar e criar interfaces visuais para múltiplos dispositivos, utilizar métodos e padrões web (*tableless* e *web standards*). Preparar o escopo e dimensionar os recursos necessários para o desenvolvimento de projetos web e multimídia. Elaborar documentação técnica e de testes de sistemas. Elaborar o projeto detalhado da estrutura funcional, estética e do conteúdo das páginas web e multimídia, editoração e autoração de DVD. Elaborar e realizar procedimentos de testes e correções em sistemas web e multimídia. Executar qualquer outra atividade que, por sua natureza, esteja inserida no âmbito de suas atribuições. Compreender e Implantar padrões e normas de qualidade, governança de tecnologia da informação e segurança da informação.
- **2.2.4. Área de Atuação em Suporte Técnico (Bancos de dados/SO):** Administrar ambientes informatizados, prestar suporte técnico, interagir com os principais sistemas de gerenciamento de banco de dados relacional. Organizar os sistemas de maneira a obter o melhor desempenho. Garantir o fluxo de informações com segurança, confiabilidade, qualidade e eficiência. Propor a política de uso dos ambientes de banco de dados, em conjunto com Administrador do Sistema. Estabelecer regras para nomenclatura dos dados armazenados, a fim de garantir seu compartilhamento e consistência; estabelecer regras para o ciclo de vida dos dados armazenados, a fim de evitar o gigantismo do banco de dados. Apoiar as equipes de desenvolvimento na montagem de dados; estabelecer as políticas para assegurar a disponibilidade do banco e evitar a perda de informações e as normas para os procedimentos de "backup" (total ou seletivo) e paradas do banco para manutenção preventiva; garantir a segurança lógica do bando de dados e acompanhar o emprego de "triggers", os procedimentos armazenados ("stored procedures"), visões ("views"), bem como uso de redundância controlada de dados; assessorar as equipes de desenvolvimentos e vedar práticas que possam por em riscos a consistências do banco ou provocar o seu crescimento desmesurado. Desempenhar outras atividades compatíveis com sua formação,

inclusive relativas à capacitação de colaboradores e clientes internos. Compreender e Implantar padrões e normas de qualidade, governança de tecnologia da informação e segurança da informação.

Macapá-AP, 17 de julho de 2009.

## **ANEXO II - EDITAL nº. 001/2009 – GRUPO GESTÃO GOVERNAMENTAL**

## FORMULÁRIO DE REQUERIMENTO DE ISENÇÃO DE TAXA

## REQUERIMENTO DE ISENÇÃO DO PAGAMENTO DA TAXA DE INSCRIÇÃO

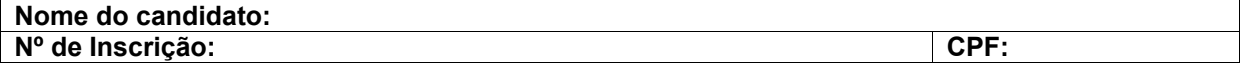

Solicito a concessão de isenção do pagamento da taxa de inscrição do concurso

público supracitado e DECLARO, sob as penas da lei, que sou hipossuficiente economicamente e

que preencho os requisitos e condições estabelecidas no Edital 001/2009 – GESTÃO

GOVERNAMENTAL, de 17 de julho de 2009, regulador do concurso.

Para os efeitos da concessão requerida, DECLARO, abaixo, a composição dos

familiares dos quais dependo economicamente, bem como a renda mensal de cada um:

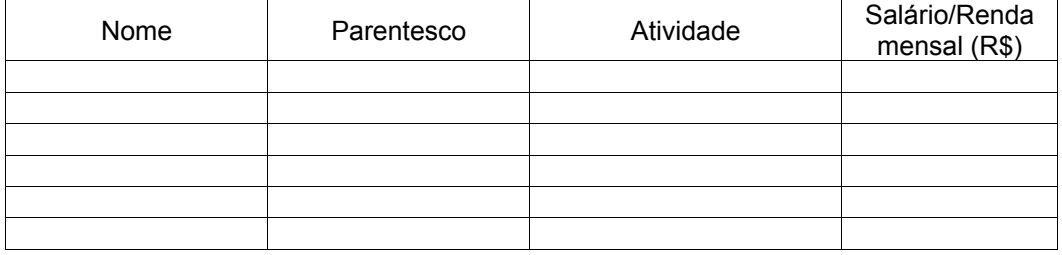

DECLARO, por fim, estar ciente de que meu pedido de isenção será indeferido caso não esteja **anexada a este requerimento** cópia autenticada da documentação que comprove a hipossuficiência econômica, minha e/ou dos familiares acima qualificados, dos quais dependo economicamente, conforme estabelecido no item **4.10** do Edital regulador do certame.

> $\_$  , and the set of the set of the set of the set of the set of the set of the set of the set of the set of the set of the set of the set of the set of the set of the set of the set of the set of the set of the set of th Local/data

> \_\_\_\_\_\_\_\_\_\_\_\_\_\_\_\_\_\_\_\_\_\_\_\_\_\_\_\_\_\_\_\_\_\_\_\_\_\_\_\_\_\_\_\_\_\_\_\_\_\_\_\_\_\_\_\_\_\_\_\_\_ **Assinatura**

> > Macapá-AP, 17 de julho de 2009.

## **ANEXO III - EDITAL nº 001/2009 – GRUPO GESTÃO GOVERNAMENTAL**

#### **CONTEÚDO PROGRAMÁTICO**

#### **LÍNGUA PORTUGUESA - PARA TODOS OS CARGOS.**

A prova de Língua Portuguesa visa avaliar o candidato, aos cargos oferecidos no Concurso promovido pelo Governo do Estado do Amapá, no que tange a sua competência comunicativa, através da capacidade de: interpretar/compreender os variados gêneros textuais que circulam na sociedade, através das diversas esferas de comunicação social (artigos científicos, artigos de opinião, artigos de divulgação reportagens, cartas de leitor, cartas ao leitor, carta de reclamação, histórias em quadrinhos, charges, editorial, edital, contos e memórias) e suas diferentes tipologias (narração, descrição, argumentação, exposição, injunção, diálogo); reconhecer os recursos responsáveis pela textualidade (inerentes à coesão e coerência textuais); reconhecer os elementos linguístico-gramaticais contextualizados nos textos a serem lidos.

#### SUGESTÕES BIBLIOGRÁFICAS

DIONISIO, Ângela Paiva Dionísio, MACHADO, Ana Rachel & BEZERRA, Maria Auxiliadora. (2002) (orgs.) Gêneros Textuais e Ensino. Rio de Janeiro: Lucerna.

VAL, Maria da Graça Costa. 2ªed. Redação e Textualidade. São Paulo: Martins Fontes, 1999.

KOCH I. ( 2005) Desvendando os segredos do texto. São Paulo. Cortez.

Gramáticas diversas da Língua Portuguesa (onde serão encontrados os conteúdos referentes aos conhecimentos linguístico-gramaticais).

Livros didáticos diversos de Língua Portuguesa, voltados ao Ensino Médio ( Atuais).

Obs: A indicação da bibliografia tem apenas o propósito de orientar o estudo dos candidatos, não excluindo, em hipótese alguma, outros livros alternativos que contenham a matéria do processo seletivo.

#### **RACIOCÍONIO LÓGICO – MATEMÁTICO – PARA TODOS OS CARGOS**

1 Lógica sentencial e de primeira ordem. 2 Contagem: princípio aditivo e multiplicativo. 3 Arranjo. 4 Permutação. 5 Combinação simples e com repetição.

SUGESTÕES BIBLIOGRÁFICA

BENIGNO, Barreto Filho; XAVIER da Silva Cláudio. Matemática Aula por Aula Volumes 1, 2 e 3, 2ª edição renovada Editora FTD. 2007.

BONJORNO, J. R., GIOVANNi José Ruy. Matemática Completa. Volumes 1, 2 e 3, 2ª edição renovada Editora FTD. 2007.

PAIVA, Manoel. (2001). Matemática. volume 1, 2, 3 – Editora moderna.

Obs: A indicação da bibliografia tem apenas o propósito de orientar o estudo dos candidatos, não excluindo, em hipótese alguma, outros livros alternativos que contenham a matéria do processo seletivo.

#### **INGLÊS - LÍNGUA ESTRANGEIRA MODERNA PARA TODOS OS CARGOS**

A prova de língua estrangeira tem por objetivo aferir a capacidade de compreensão de textos em língua inglesa, extraídos de livros, jornais, revistas, internet e outras publicações recentes, versando sobre assuntos gerais da atualidade. As questões são de múltipla escolha e pressupõem o domínio da habilidade de leitura, como, por exemplo, a utilização da capacidade de inferir significados, estabelecer referências e promover relações entre texto e contexto, orações e frases. Serão prioritariamente tratados os aspectos gerais pertinentes ao tema, estrutura e prioridade dos textos. Poderão, ainda, ser avaliados os elementos lingüísticos relevantes à compreensão global e/ou parcial dos textos. Nesse sentido, poderão ser formuladas questões a partir de expressões e frases que sejam relevantes para a compreensão do texto. Na medida de sua importância para a compreensão dos textos, poderá ser exigido também do candidato o reconhecimento e a função do vocabulário e de elementos gramaticais.

SUGESTÕES BILIOGRÁFICAS

MACAMBIRA, Sheila & Araújo, Marcos. Reading skills, Manual de Inglês Instrumental, Apostila 1999.

TORRES, Nelson. Gramática Prática da Língua inglesa: O inglês descomplicado. Saraiva: São Paulo, 2002.

WATKINGS, Michael. PORTER, Timothy. Gramática da Língua Inglesa. Ática: São Paulo, 2002.

SWAN, Michael. Practical english usage. Oxford University Press, 1995 (2<sup>nd</sup> ed).

GRELLET, F. Developing reading skills, Cambridge (U.K.): Cambridge University Press, 1981.

## **LEGISLAÇÃO – PARA TODOS OS CARGOS.**

I – CONSTITUIÇÃO DO ESTADO DO AMAPÁ: Capítulo II – DA POLÍTICA URBANA (do desenvolvimento urbano; da Habitação; do Saneamento); Capítulo III – DA POLÍTICA AGRÁRIA, FUNDIÁRIA, AGRÍCOLA, EXTRATIVISTA VEGETAL (artigos 205-218); Capítulo IV – DA POLÍTICA PESQUEIRA (Arts. 219-221); Capítulo VI – DOS RECURSOS NATURAIS (Disposições Gerais; dos Recursos Hídricos; dos Recursos Minerais); Capítulo IX – DO MEIO AMBIENTE (Arts. 310-328).

II – CONHECIMENTOS BÁSICOS DO CÓDIGO AMBIENTAL DO ESTADO DO AMAPÁ: Das disposições preliminares; da Política Estadual de Meio Ambiente; dos instrumentos da Política Estadual do Meio Ambiente; do uso e conservação dos recursos do meio ambiente; do gerenciamento costeiro; da poluição ambiental; das infrações e penalidades; e, das definições.

III – LEI Nº 0165/94: DO SISTEMA ESTADUAL DO AMBIENTE; DOS ÓRGÃOS DO SISTEMA ESTADUAL DO MEIO AMBIENTE; E, DO FUNDO ESPECIAL DE RECURSOS PARA O MEIO AMBIENTE.

IV – RESOLUÇÃO COEMA Nº 0001/99: DO LICENCIAMENTO AMBIENTAL: EMPREENDIMENTOS SUJEITOS Á VALIAÇÃO AMBIENTAL; REGISTROS, CADASTROS E INFORMAÇÕES AMBIENTAIS DE EMPRESAS LICENCIADAS.

V – LEI Nº 0388/97 (DISPÕE SOBRE OS INSTRUMENTOS DE CONTROLE DO ACESSO À BIODIVERSIDADE DO ESTADO DO AMAPÁ).

VI – LEI Nº 0431/98 (DISPÕES SOBRE A CRIAÇÃO DA ÁREA DE PROTEÇÃO AMBIENTAL DO RIO CURIAÚ, NO MUNICÍPIO DE MACAPÁ, ESTADO DO AMAPÁ).

VI – LEI Nº 0441/98: (CRIA, NO ÂMBITO DO ESTADO DO AMAPÁ, O PROGRAMA DA AGENDA 21, COM A FINALIDADE DE NORMATIZAR, FACILITAR E INTEGRAR AS AÇÕES NECESSÁRIAS AO PLANEJAMENTO SÓCIO-ECONÔMICO-AMBIENTAL PARTICIPATIVO E DÁ OUTRAS PROVIDÊNCIAS).

VII – INSTRUÇÃO NORMATIVA Nº 001/99: ESTABELECE NORMAS PARA A REALIZAÇÃO DE AUDIÊNCIA PÚBLICA NO ÂMBITO DO LICENCIAMENTO DE EMPREENDIMENTOS OBRIGADOS A ELABORAÇÃO DE ESTUDO PRÉVIO DE IMPACTO AMBIENTAL E RELATÓRIO DE IMPACTO DO MEIO AMBIENTE (EIA/RIMA).

VIII– LEI Nº 0455/99 (DISPÕE SOBRE DELIMITAÇÕES E TOMABAMENTO DAS ÁREAS DE RESSACA, LOCALIZADAS NO ESTADO DO AMAPÁ).

XIX – LEI Nº 0702/2002: (DISPÕE SOBRE A POLÍTICA ESTADUAL DE FLORESTA E DEMAIS FORMAS DE VEGETAÇÃO DO ESTADO DO AMAPÁ); E, LEI Nº 1028/2006 (DIPÕES SOBRE A CRIAÇÃO E GESTÃO DA FLORESTA ESTADUAL DO AMAPÁ).

X – LEI Nº 0686/2002 (POLÍTICA DE GERENCIAMENTO DOS RECURSOS HÍDRICOS DO ESTADO DO AMAPÁ).

XI – LEI Nº 0835/2004 (DISPÕE SOBRE A OCUPAÇÃO URBANA E PERIURBANA, REORDANAMENTO TERRITORIAL, USO ECONÔMICO E GESTÂO AMBIENTAL DAS ÁREAS DE RESSACA E VÁRZEA LOCALIZADAS NO ESTADO DO AMAPÁ).

XII – LEI Nº 0873/2004 (DISPÕE SOBRE A CRIAÇÃO DA ÁREA DE PROTEÇÃO AMBIENTAL DA FAZENDINHA, DO MUNICÍPIO DE MACAPÁ, ESTADO DO AMAPÁ).

XIII – LEI Nº 0919/2005: (DISPÕE SOBRE O ORDENAMENTO TERRITORIAL DO ESTADO DO AMAPÁ). XIV-LEI N 0811, DE 20 DE FEVEREIRO DE 2004 - MODELO DE GESTAO.

XVVI-LEI N. 1296, DE 06 DE JANEIRO DE 2009 – Plano de Cargos, Carreiras e Salários do Grupo de Gestão Governamental

#### **CARGO ANALISTA DE TECNOLOGIA DA INFORMAÇÃO – ÁREA DE ATUAÇÃO – DESENVOLVIMENTO E IMPLANTAÇÃO DE SISTEMAS**

Conceitos Básicos de Sistemas Computacionais: 1.1. Arquitetura de computadores. 1.2. Organização de Memórias. 1.3. Arquitetura de processadores RISC, CISC, EPIC. 1.4. Dispositivos periféricos e de interligação. 1.5. Compiladores e interpretadores. 2. Sistemas Operacionais: 2.1. Conceitos básicos. 2.2. Estrutura de um Sistema Operacional. 2.3. Gerência de Processamento. 2.4. Gerência de Memória. 2.5.Sistemas de Arquivos. 2.6. Entrada e saída de dados. 3. Conceitos de Lógica de Programação e Algoritmos. 3.1. Raciocínio lógico. 3.2. Estrutura de dados. 3.3. Programação Estruturada. 3.4. Programação Orientada a Objeto. 3.5. Ambiente Java e JSP. 3.6. Desenvolvimento de sistemas. 3.7. Noções de UML. 4. Redes de Computadores. 4.1. Conceitos padrões, protocolos e arquiteturas de rede. 4.2. Topologias de rede. 4.3. Comunicação de dados. 4.4. Elementos e gerenciadores de redes. 4.5. Noções de segurança de redes. 4.6. Segurança de sistemas. 5. Banco de Dados. 5.1. Conceitos Básicos. 5.2. Sistemas gerenciadores de banco de dados. 5.3. Independência de dados. 5.4. Abordagem relacional. 5.5. Modelagem entidade/relacionamento. 5.6. Segurança e controle de concorrência de um banco de dados. 6. Ambiente de Aplicações Web. 6.1. Conceitos e tecnologias relacionadas à internet. 6.2. Protocolos relevantes para aplicações internet. 6.3. Princípios e arquitetura da internet. 6.4. Noções de intranet. 6.5. Desenvolvimento de sistemas para Web.

#### SUGESTÃO BIBLIOGRÁFICA

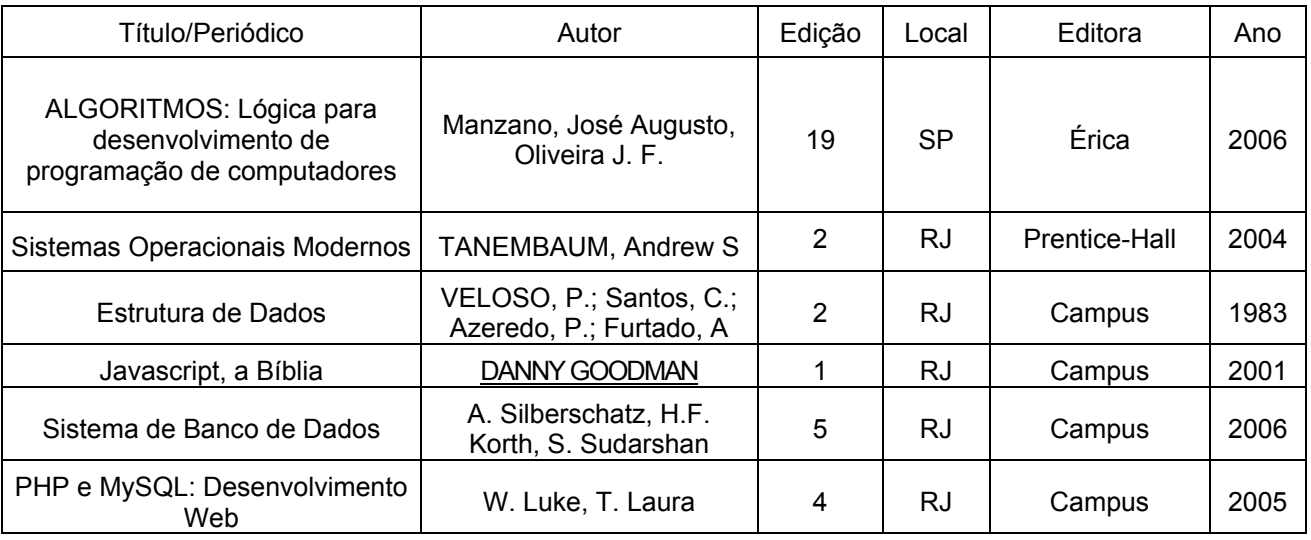

Obs: A indicação da bibliografia tem apenas o propósito de orientar o estudo dos candidatos, não excluindo, em hipótese alguma, outros livros alternativos que contenham a matéria do processo seletivo.

#### **CARGO ANALISTA DE TECNOLOGIA DA INFORMAÇÃO – ÁREA DE ATUAÇÃO REDES DE COMPUTADORES**

Conceitos básicos de computação. Noções de arquitetura e organização de computadores. Noções de redes de computadores (estrutura da internet ou assemelhada). Identificar os elementos que compõem um sistema de comunicação; identificar as características básicas dos meios de transmissão; calcular a capacidade de um canal em relação à sua largura de banda e número de níveis empregados na modulação; identificar os principais equipamentos processadores de comunicação; descrever as funções do nível de enlace de dados; descrever as principais técnicas de controle de erro; comparar as técnicas de controle de fluxo; identificar as características dos protocolos orientados a bit e a caracter; comparar as técnicas de comutação por circuito, mensagem e pacote; descrever as funções dos protocolos de Rede e a Arquitetura para interconexão de Redes. Modelos e Camadas OSI, WANs e dispositivos. Arquitetura TCP/IP: protocolos da camada inter-rede, protocolos da camada de transporte, protocolos da camada aplicação. Interconexão e segmentação de redes, endereçamento, máscaras de sub-rede. Algoritmos de roteamento. Protocolos e programas para solução de problemas: telnet, ping, traceroute, ipconfig, arp, netstat, entre outros. Qualidade de serviço em redes TCP/IP. Propriedades de uma rede Ethernet. Práticas em laboratórios de Instalação e configuração de Servidores com Sistemas Operacionais proprietários e com Sistemas Operacionais de Software Livres. Sistemas de captação de imagem e som, tratamento de sinais. Técnicas disponíveis para tráfego em rede de sinais multimídia. Fundamentos de Tecnologia Wireless. Sistemas de comunicação Wireless. Sistemas de PDAs para rede remota e móvel. Auditoria de computadores e ambientes computacionais, Gestão da Informação. Utilização de aplicativos e estudos de casos. Conceitos fundamentais de segurança, princípios de criptografia, autenticação, chaves e certificação, sistemas de defesa, ataques e contra medidas, políticas de segurança da rede. Administração de Sistemas Operacionais

de Redes, Estratégias, Implementação e Configuração de Serviços e Tarefas, Configuração de Protocolos de Redes. Administração de redes em plataformas de softwares livres. Configuração de contas de usuários e grupos, permissões de acesso a arquivos e impressoras, cotas de utilização de discos. Sistemas de backup. Conceitos de projetos, metodologia de desenvolvimento, identificação de necessidades, desenvolvimento, testes e documentação dos projetos. Conceitos avançados na construção de cluster como plataforma de computação de alto desempenho, com objetivo de conseguir processar grandes volumes de dados para atingir uma alta demanda computacional. Proporcionando conhecimentos sobre Redes Convergentes, descrevendo as principais tecnologias de rede para a unificação de serviços de dados e voz. Arquitetura de gerência de redes de computadores, grupos funcionais, gerência SNMP, protocolos, MIB, RMON, padronização, arquitetura física e arquitetura informacional, gerência OSI - princípios, gerência TMN – princípios.

#### SUGESTÕES BIBLIOGRÁFICAS

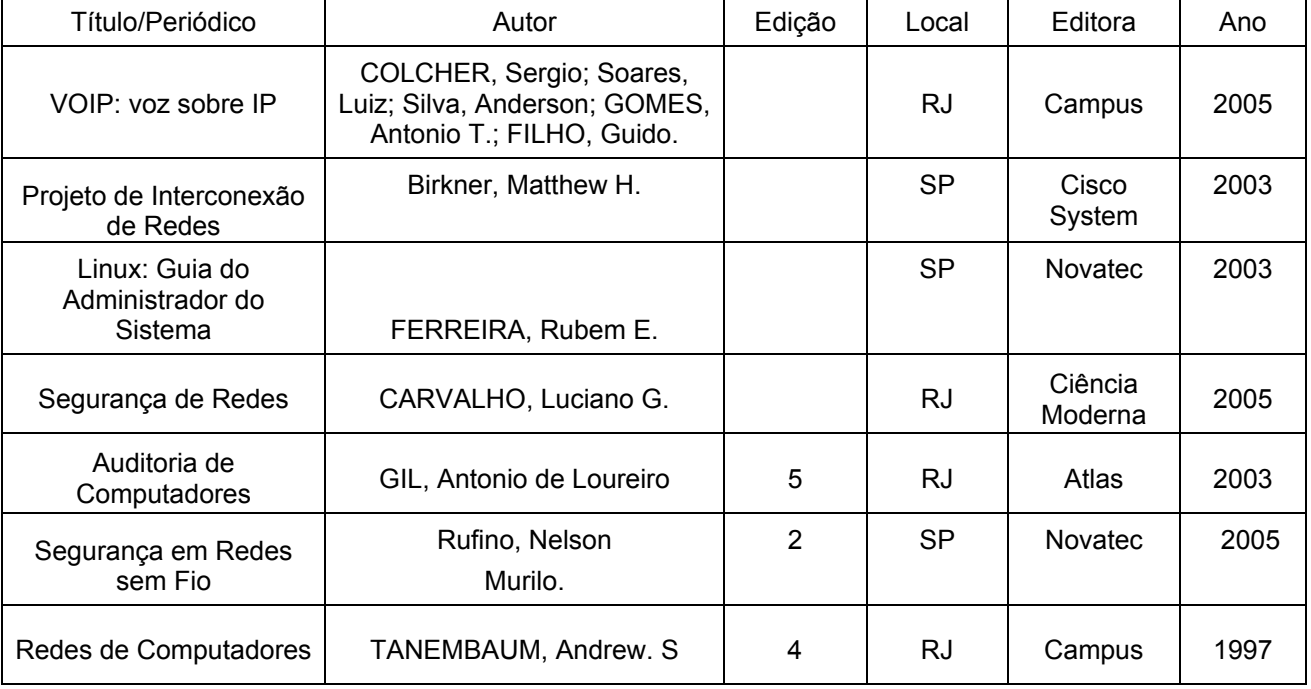

Obs.: A indicação da bibliografia tem apenas o propósito de orientar o estudo dos candidatos, não excluindo, em hipótese alguma, outros livros alternativos que contenham a matéria do processo seletivo.

#### **CARGO ANALISTA DE TECNOLOGIA DA INFORMAÇÃO – ÁREA DE ATUAÇÃO INTERNET (WEBDESIGN E MULTIMÍDIA)**

Lógica de programação, HTML, ferramenta de desenvolvimento web relacionados à: aspectos básicos de edição de textos e de conteúdos de sites, formatação de estilos, listas, tabelas, vínculos entre páginas, recursos gráficos, frames; design e layout para web; Gerenciamento de web sites: publicação e atualização de web sites; recursos de DHTML; elementos multimídia; e fluxo de trabalho. Introdução a recursos de diagramação e composição imagens gráficas e de telas; importação e exportação em vários formatos; conversão de formatos; modificação de imagens; criação de banners estáticos e animados. Conceitos de aplicação cliente em ambiente WEB. Linguagens scripts. Conceitos e aplicações para a elaboração de scripts. Conceito de banco de dados e Sistema de Gerência de Banco de Dados (SGBD), Fundamentos de servidor WEB e Internet, Instalação e configuração de servidores Web, recursos e desempenho. Linguagem PHP e suas aplicabilidades na área de suporte, bem como usar o ambiente Mysql/PHP/APACHE/DREAMWEAVER. Conceitos fundamentais de segurança, princípios de criptografia, autenticação, chaves e certificação, sistemas de defesa, ataques e contra medidas, políticas de segurança da rede e serviços web. Sistema Gerenciador de banco de Dados, Mysql / PostgreeSQL e Ferramentas de Projetos de BD. Conceitos de sistema; princípios gerais dos sistemas; técnicas para administração de complexidade; Ciclo de Vida de um Sistema; projeto lógico de um sistema; Introdução à concepção estruturada orientada a processos: Processo e Fluxo de Dados. Concepção estruturada orientada a Dados ferramentas de modelagem de Dados: Diagrama de Entidade-Relacionamento (DER), Normalização. Concepção Orientada a Objetos de sistemas: Objetos, Classes, Método, Atributo, Abstração; UML: Diagrama de Classes, Agregação/Generalização. Principais módulos componentes de um sistema de comércio eletrônico; ferramentas de segurança; B2B e B2C; conceito de Rational Unified Process (RUP): Processos, metodos e linguagem (UML); análise orientada a objetos. Modelagem de dados e de desenho orientado a objetos.

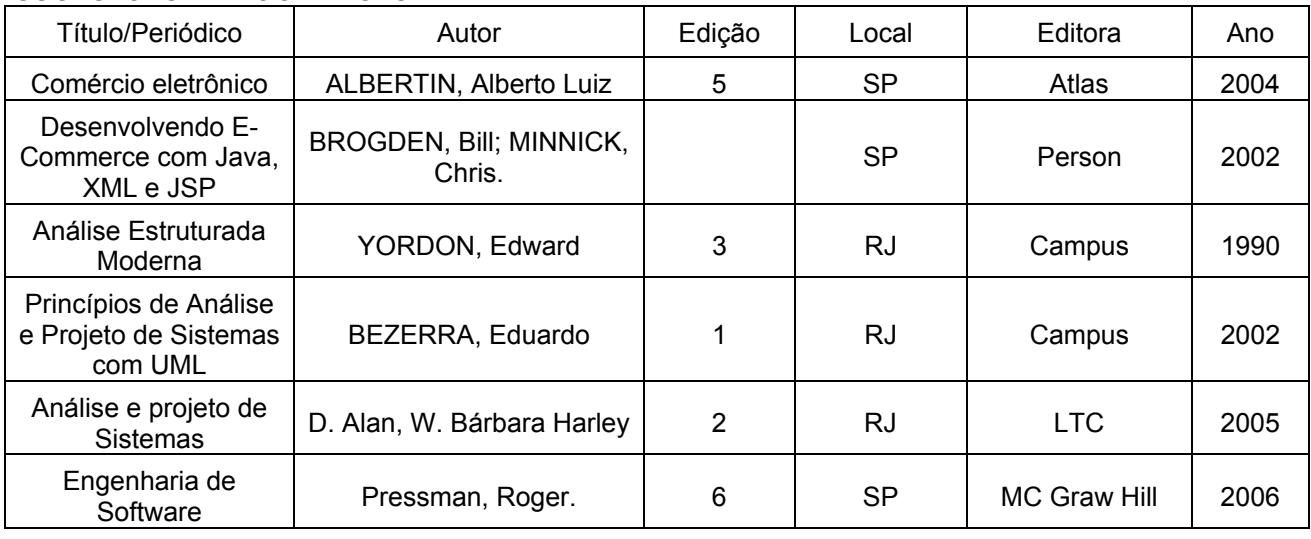

SUGESTÕES BIBLIOGRÁFICAS

Obs: A indicação da bibliografia tem apenas o propósito de orientar o estudo dos candidatos, não excluindo, em hipótese alguma, outros livros alternativos que contenham a matéria do processo seletivo.

#### **CARGO ANALISTA DE TECNOLOGIA DA INFORMAÇÃO – ÁREA DE ATUAÇÃO SUPORTE TÉCNICO (BANCO DE DADOS/SO)**

Uso de correio eletrônico, preparo de mensagens (anexação de arquivos, cópias). Microsoft Word 2003/2007: estrutura básica dos documentos, edição e formatação de textos, cabeçalhos, parágrafos, fontes, colunas, marcadores simbólicos e numéricos, e tabelas, impressão, ortografia e gramática, controle de quebras, numeração de páginas, legendas, índices, inserção de objetos, campos predefinidos, caixas de texto. Microsoft Excel 2003/2007: estrutura básica das planilhas, conceitos de células, linhas, colunas, pastas e gráficos, elaboração de tabelas e gráficos, uso de fórmulas, funções e macros, impressão, inserção de objetos, campos predefinidos, controle de quebras, numeração de páginas, obtenção de dados externos, classificação. Microsoft Windows XP/Vista: conceito de pastas, diretórios, arquivos e atalhos, área de trabalho, área de transferência, manipulação de arquivos e pastas, uso dos menus, programas e aplicativos, interação com o conjunto de aplicativos Microsoft Office. Navegação Internet, conceitos de URL, links, sites, impressão de páginas. Vírus em computador. Aplicativos e dispositivos para armazenamento de dados e para realização de cópia de segurança (backup). Procedimentos básicos de segurança da informação. Noção básica em hardware para manutenção e troca de peças em equipamentos de informática e suporte a usuários em softwares e sistemas. Sistema operacional Linux: Principais comandos, partições, instalação, open Office, compartilhamento de arquivos com sistema operacional Windows. Noções de Redes de Computadores.

#### SUGESTÕES BIBLIOGRÁFICAS

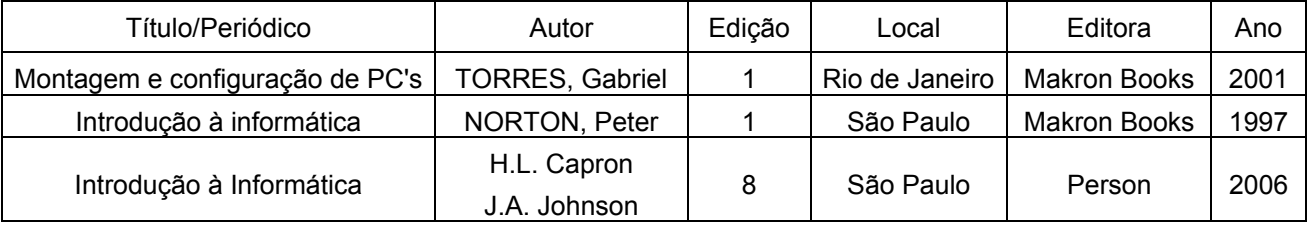

Obs: A indicação da bibliografia tem apenas o propósito de orientar o estudo dos candidatos, não excluindo, em hipótese alguma, outros livros alternativos que contenham a matéria do processo seletivo.

Macapá-AP, 17 de julho de 2009.

## **ANEXO IV - EDITAL nº. 001/2009 – GRUPO GESTÃO GOVERNAMENTAL**

## **MODELO DE RECURSO**

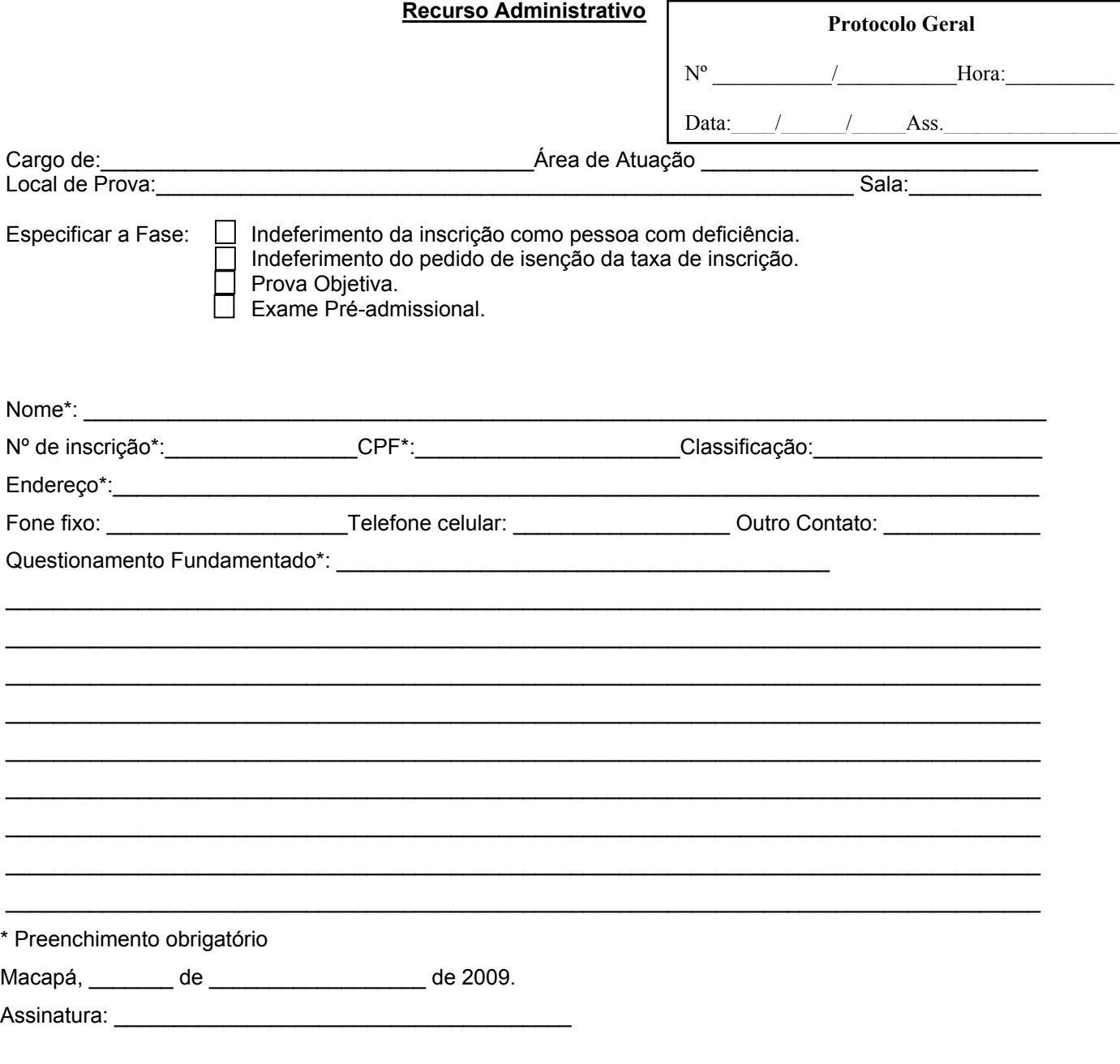

Macapá-AP, 17 de julho de 2009.